Président Rowland Buckwalter : 264-5790<br><del>Trée-ores</del> Joe Birchak : 759-4052 4....- • ....ka4e. **—pros Joe Birchak 759-4052**  Secretary Ann Halko **-•\_\_\_,—.Tr\_easurer Mark DeNardo 791-1015 "U•-kr -4.1(• At 7,4 III, no. 2 February 1985 or Frederick Hawkins 432-5913 DIRIDUIF'** 

Next meeting: Monday, Mar 18  $\tau_{0}^{50}$   $\frac{2130}{10}$   $\frac{pm}{10}$  as usual. G. T

. . .

 $\Xi_{\perp}$ 

•

 $-2$ 

**Now hear this, now read this:your editor reclaims his voice from the ubiquitous third-parties, er, make that third person. After an 'obtuse' issue we'll at least make an attempt at friendly and forget the users... Editorial stalwarts are in short supply this month. Our usual motley band of stevedores have balked at loading the great saw. All save the Chief Petty Officer Schreiber -- (note the raise in**  rank) -- who submits two XBASIC printing programs.

•••

`

.

**%.""--: •** 

**Faced with this near-mutiny, your editor, no Cap'n Bligh nor Ahab either, braves the high seas from a lifeboat. So, a 'letter is proposed, containing less news than views.** 

**Meanwhile, March promises to be different** 

**A sea cable has arrived, announcing the first of several UCSD PASCAL tutorials by Ron Hartranft. Tentatively, he'll be in charge of four pages per month, worthy of an Admireship. Pascal, by the way, can be used to design programs that are NOT written in Pascal. From TI's TM990 FAMILY SOFTWARE DEVELOPMENT HANDBOOK (MPA29, \$8.30 or sal:** 

**'A design language can be regarded as a generalised programming language, with the following characteristics:** 

- (1) Syntax need not be completely rigid, as long as the **logic is clearly defined and unambiguous.**
- **(2)Operations can be identified by verbal description to start with, and liter described precisely -- eg 'calculate mean'.**
- **(3)Only standard, 'universal' constructs -- sequence, selection, iteration and standard data structures -** are used. Language-dependent constructs are not **included.**

**'The aim of the design language is to establish the precise logical structure of the application before proceeding to implementation.... PASCAL WAS DEVELOPED AS A LAN6UA8E THAT WOULD IMPLEMENT, MORE OR LESS DIRECTLY, THE FEATURES REQUIRED FOR SOFTWARE DESIGN. It was not designed for any particular machine architecture and hence has a 'universal' structure.** 

**'IT IS POSSIBLE TO USE PASCAL ITSELF AS A DESIGN LANGUAGE. THE ADVANTAGE OF THIS IS THAT A DESIGN CAN BE CHECKED AUTOMATICALLY FOR LOGICAL CORRECTNESS, EVEN IF PARTS OF THE DESIGN ARE INCOMPLETE.' (caps mine -ed.)** 

**ity Room, First Nat'l Bank 7th and Hamilton, Allentown** 

#### **In IA qa Agl. 1 8 tt-me-- esaaid i cs egg it: in GEP 131 ami IL lt: wmt**

caught redfaced, he toes the mark... **First off, CHECK41 is ok and better than it deserved. Its fate was sealed by a DUMB MURPHY'S law violation. Guilty, your Honor: Doubtless, the more energetic reader may have tried the sample base 41 loads. And herewithin lies the trap: If you did them in sequence, the first didn't work. No snickering in the gallery, please! 'Your Honor, 'tweren't ALL my fault -- I was just tryin' to fix a bug. It's like this, see--' (Murphy has 'im fer sure)** 

へんへんへんへんへんへんへんへんへんへん

**The whole routine as printed in MID SOUTH's newsletter went like this:** 

#### **from GARY NOEL CIS 173166,324**

**10 CALL CLEAR::CALL INIT:: CALL LOAD(8196,63,248):: CALL LOAD(16376,84,32,32,32,32,32,48,0) 20 CALL LOAD(12288,2,224,131,224,2,1,240,129,216,1, 131,212,216,1,140,2,6,193,216,1) 30 CALL LOAD(12308,140,2,2,1,244,135,216,1,140,2,6, 193,216,1,140,2,6,155) 40 CALL LINK('T') 50 INPUT A\$::IF A\$='C' THEN CALL CLEAR:: GOTO 50 EL SE 50** 

**Careful consideration of the code above -- well, within limits! None but the most obsessed can read AL in decimal bytes -- reveals that the following is done:** 

- **At decimal 8196 (>2004, XBASIC's REF/DEF table pointer) is loaded with 63,248 which converts to >3F,>F8.**
- **>3FF8, in turn, translates to an address value (word) of 16376; that's the next LOAD-- the string "1 ' and the address where 7" begins.**
- **Decimal 48,0 is equal to >3000 or 12288 in decimal. So, there's no surprise in lines 20 and 30: they're just putting the routine in place.**

**So where's the bug? Well, firstly the First Free Available Memory (FFAM) pointer in XBASIC is at 8194 (>2002). It usually starts out with >24F4 (9460 or 36,244). Between >24F4 and >3000 is 2828 bytes. The routine above barely uses 1/100th of that space -- one could even count it to check. As AL routines go, to even consider a count means SHORT bordering on TINY.** 

**(continued on pikgE?** 

**60 !!!! NOTEPAD " <sup>1</sup> " 70 !\*\*\*\*\*\*\*\*\*\*\*\*\*\*\*\*\*WW\* • 1985 FOR LEHIGH 99'ers \***   $\bullet$ **BY JACK SCHREIBER**  \*\*\*\*\*\*\*\*\*\*\*\*\*\*\*\*\*\*\*\*\*\*\*\* **80 ! Press REDO to print CLEAR to quit ERASE clears screen 90 CALL CLEAR 100 T=2 :: L=1 110 CALL KEY(0,K,S):: CALL H CHAR(L,T,30):: IF S>-1 THEN 110 :: IF K>13 THEN 140 120 IF K=8 THEN 170 :: IF K= 9 THEN 180 :: IF K=10 THEN 1 90 :: IF K=13 THEN 210 130 IF K=11 THEN 200 :: IF K =7 THEN 90 :: IF K=6 THEN GO SUB 250 :: IF L<1 THEN 100 140 CALL HCHAR(L,T,K):: Q=T+ 1 :: IF T>31 THEN 210 IF L=24 THEN 100 160 CALL HCHAR(L,Q,30):: CAL L HCHAR(L,Q,32):: T=T+1 G OTO 110 170 IF T<2 THEN 220 :: CALL HCHAR(L,T,32):: T=T-1 :: IF T<2 THEN 220 :: CALL HCHAR(L, T,30):: CALL HCHAR(L,T,32):: GOTO 110 180 CALL HCHAR(L,T,32):: T=T +1 :: IF T>31 THEN 210 :: CA LL HCHAR(L,T,30):: CALL HCHAR (L,T,32):: GOTO 110 190 CALL HCHAR(L,T,32):: L=L +1 :: IF L>23 THEN 100 :: CA LL HCHAR(L,T,30):: CALL HCHAR (L,T,32):: GOTO 110 200 CALL HCHAR(L,T,32):: L=L —1 :: IF L<1 THEN 100 :: CAL L HCHAR(L,T,30):: CALL HCHAR( L,T,32):: GOTO 110 210 CALL HCHAR(L,T,32):: T=2 L=L+1 :: IF L>24 THEN 10 O :: GOTO 110 220 T=31 :: IF L<=1 THEN L=2 5 :: L=L-1 GOTO 110 ELSE 110 250 CALL HCHAR(L,T,32):: OPE N #1:"RS232.BA=4800.CR" 260 ! PRINT #1:CHRS(27);CHR\$ (49) !a printer control 270 FOR R=1 TO 24 :: P\$="" : : FOR C=2 TO 32 :: CALL GCHA R(R,C,Z):: P\$=P\$&CHR\$(Z):: N EXT C 280 PRINT #1:P\$;CHR\$(10);CHR \$(13);:: NEXT R 290 CLOSE #1 :: RETURN** 

#### $\times$ basic: Not**e**pad

**Notes about notepad: A man of few words, Jack programs and I get to document then. It's not a bad methodology for putting together an article. In other words, you too can become famous.... Anyway, here is the discursive material--** 

**NOTEPAD lets you use the XBASIC system as a poor man's word processor. It simulates a full screen editor, allowing the cursor to move both vertically and horizontally. You move the cursor around the screen with the FCTN arrow keys, depositing text where-you-will. When you're satisfied, you may then send the screen to the printer. On line 110,**  'S>-I' **works best on some XBASICs; on others, try 'S=0'. (The second doubled most keys on the faster version of XBASIC. Line 250 has the printer's device name. At line 260, when unREMarked, a printer escape sequence may be sent with each screen-full.** 

**Interestingly, the last COMPUTER SHOPPER has a piece about RealType for KAYPRO systems. The idea is remarkably similiar -- essentially, both turn a computer into a typewriter.** 

**Jack admits that this program is dated B.G. --Before Good programming. NOTEPAD should not be viewed as either engraved in stone or the epitome of great XBASIC. Both Jack and I made some quick going-to-press changes to NOTEPAD and we don't warrant anything. Simple enhancements might include:** 

- **t Try to calculate the value K so you can use the ON K GOTO or ON K GOSUB constructs. Advantages include speed, size and clarity: K would get evaluated just once and all of the IF's reduce to one statement.**
- **t Work up some editing functions: insert, delete, a non-erasing Cursor.**

PS: CTRL **N,J,M & L may be used with Epson and compatible printers to get the following results: N=emphasized, J=linefeed, M=carriage return and L=form feed.** 

#### $x$ **basic:** Howide?

**As a follow-up to last month's 28 character colusnizer, Jack sends this control program. This technique can be much more direct than last month's LIST to disk program, particularly when all one needs is a LISTing. Again, this sequence works with Epson compatibles; check your printer's documentation. TI WRITER users may duplicate the control sequence from the Editor:** 

**SET COLUMN WIDTH: CTRL U, FCTN R, CTRL U, 0, (character for ASCII I) (in our example program 28 would be CTRL U, FCTN 1, CTRL U)** 

**program by Jack Schreiber 90 ! Set Printer width for s mailer than 80 character col umns. 100 OPEN #1:"RS232.BA=4800" 105 PRINT #1:CHR\$(27);"E" 110 W=28 :: PRINT #1:CHR\$(27 );"Q";CHR\$(W) 120 ! Change W in line 110 t o the width you want the pri nt—out to be.** 

#### LEHIGH 99'ER **COMPUTER GROUP dim-tail 1 i Ing february 1985** page 3 bug41 continued & february 1985<br><u>bug41 continued &</u><br>**XBASIC's AL environment --**

**Another and more significant bug**  is that the FFAM isn't changed. Thus, a legitimately LOADed AL program could collide with 'T', which wouldn't bother its REF entry at all, but it would bother you when LINK('T'l crashed.

The base4l version took care of the location problem: none of the code was absolute (I disassembled it to see) so a quick fix was good enough. You can fix it too--

in line 10: change the 8196 load to catch 8194 (the FFAM) and LOAD the next address after the program: That would be 38 more than the load address and broken up into 2 decimal bytes. Thus: CALL LOAD (8194,37,0,63,248)

> Then change the REF table LOAD (16376) from ,48,0) to ,36,244. Now you've a new start address.

in line 20: change 12288 to 9460 I line 30: change 12308 to 9480

And that's what the base4l conversion used. But **I** wasn't so bright as this month's hindsight implies. I had LOADed the FFAM.with the start address plus the length of code. So my first available memory address was also my BL #R11 word. 'T' could get really long if another routine was normally LOADed.

So as the bug caught my eye, Murphy tripped me up. Since <sup>I</sup>knew how the base4l conversion worked and how the checksum was calculated, I figured, well I'll add 2 to both the checksum and the base4l number for the FFAM.' THIS WAS A MAJOR INFRACTION OF MURPHY'S LAW. Given a foolproof method (checksums, automatic DATA statement generation, let-the-computer-do-the-calculating-of-base4l) I found the one way to wreak havoc. So I added two to the REF table pointer 9UH to make 9UJ and NOBODY could LINK to IT'.

#### **Avoiding Murphy: USE the long way around. SKIP shortcuts. DOUBLE CHECK that it still works.**

The bug41 correction is to change line l's 59R,9UJ to 50T,9UH. So ahead and do it. If you typed it in, likely it's saved someplace.

One omission was purposeful, though: Those three routines were not accompanied by their assembly language. I did it to force the curious to try base4l notation. Henceforth, the 10 PORT will try to print at least a disassembly, and commented code with labels whenever we've the space and time.

An editorial **aside: BARE CODE**  is better than none. I realize that XBASIC buffs are proud of their AL, but let's not get into an elitist trap. COMPUTE!, notorious for their lousy taste in TI literature, is equally a pain among Commodore users for

using a decimal load notation for C-64 ML routines and hardly ever published the code. This habit leads to an ML-fluent elite that don't really share... and readers that get tired of the same old one-up-manship. Comment your code, explain it in text and people will thank you for it.

(k- **mg 1 di. yt. N —v) P-TtigrainiM dd liMRY EXPANSION ADDRESSES** 

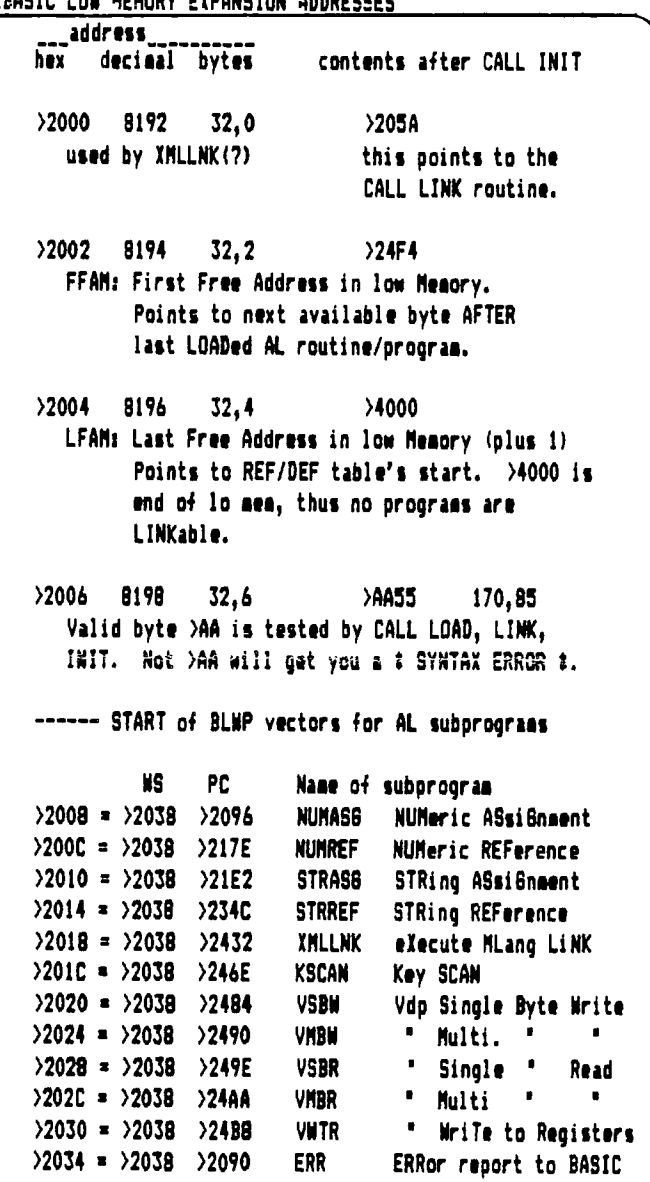

**Notice that XBASIC omits these standard utilities: DSRLNK - Device Service Routine LiNK BPLLMK - Graphics Programming Language Link LOADER - assembly language tagged object code loader.** 

**>2038 • UTLWS UTiLity WorkSpace Registers used by all of the above routines.** 

**>2058 DATA >6520 ('A ' if it's a string) Use unknown. >205A CALL LINK routine: checks LINKnaae with REF/DEF table, and performs a simple Branch to the routine's start or when no match is found falls through to ERR routine with >2500 error in >8322.** 

**COMPUTER GROUP XBASIC: AL sse\_et:p r—coca r—a** ► **m 11\_1 NIIKamezpinem: — (from page 3)**  *Aha!* **Another PAD location deciphered:**   $QUICKLOAD:$   $DATA$   $Local$ **—31966 is XBASIC's ERRor report. \$ program by Fred Hawkins Simply astonishing!**  t As your typical jack of all and master of none, this month I **t XBASIC version for ED/ASM assembly**  FINALLY started to write some assembly routines for BASIC. **t loads a STR\$ of ML into memory.**  The writing of same turned out to be so simple and seemingly ŧ effortless that I was at loss to explain why I never did it **fused: 300 RESTORE 303:: READ ADDR,AL\$**  before. (I had a slight advantage over XBASIC systems in **303 CALL LINK(ILI,ADDR,A13,'FASVID <sup>1</sup> <sup>1</sup>**  $\mathbf{r}$ that I was using the MINI MEMORY system, a truly under**t 305 DATA 9763,sachine\_language.routine.here**  rated cartridge -- if you see it on sale, get it! A very **"this location must be odd!**   $\mathbf{r}$ good price is \$60. This cartridge can put the console and cassette user at a par with XBASIC in power. There are some **NUNRF EQU >200C names are changed to avoid interfering**  irritating aspects of the MINIMEM: It has only a byte dump **STRRF EQU >2014 with ED/ASM predefined references.**  and your readable AL code disappears when you go back to **BILK EQU )2018**  BASIC from the Line-by-line assembler. But the MINIMEM lets you watch the assembly process happen and illegal opcodes **FFAM EQU )2004 First Fret Address- not used by this pgm.**  and rookie operand errors are simpler to correct than the **LFAM EQU >2006 Last From Address- ref table pointer**  big-time ED/ASM.} FACC **EQU >834A** Floating Point ACCumulator **In** truth, **FORTH made** the difference. **QLOAD** CLR **RO NUMREF expects an array element \$ here**  If I've an explanation for why assembly language has gotten **LI** R1,1 **which param in CALL LINK: here ADDR**  easy it must be FORTH. It gives one the familiarity with **BLWP BNUMRF go and get ADDR from BASIC**  the system's details that BASIC users can only read about. Nearly all of the system utilities are FORTH words -- VSBW, **BLWP OXIILLK Convert BASIC's floating point to an**  VSBR, DSRLNK, GPLLNK, etc. A week with FORTH can pay (and DATA >1200 (hex) integer value. (returned in FAC) has paid} dividends that two years with %BASIC and all the assembly language texts you'd care to read can't match. **NOV BFACC,R2 ADDR is now in FAC; and copied into R2 As** a **sample** of **how** powerful **AND easy**  utility subprograms can be used from XBASIC, take a look at **SETO tR2 STRREF expects a sax string length. we**  the adjacent program. This routine accepts from BASIC an **will take up to BASIC's max of 255.**  address, a string of machine language (we'll get to that), **INC RI point to the second param: AL\$**  and a program name. It LOADs the ML at the address plus one **BLWP iSTRRF STRREF puts ALS at ADDR+1, and ADDR**  and updates the REF table with the program name. It happens **(the actual memory location, not the**  much faster than you read this word: FAST! **BASIC variable) will get ALS's actual length. Think about** it: **NO** CALL LOAD. Not from the program. Not from the disk. Further, your routines take up no more space than the code itself. They **LI R3,LFAM point to REF table pointer**  come in from the disk WITH THE XBASIC PROGRAM. That means they're already there when your program is RUN, skipping the **NOY tR3,R4 get REF table pointer**  tedious uncompressed XBASIC LOAD. **DECT R4 point to ALl's routine vector INC R2 R2 now contains ADDR+1 NOV R2,1114 put ADDR+1 into next routine vector**  Obviously, **just short** routines are possible. But these can be ones that do such niceties as change the entire XBASIC color set, display a form on the **LI R5,6**  screen instaneously, check a coincidence, or convert decimal **S R5,R4**  change R4 to point where AL\$'s name to hex or even base4l. There are two limits on length: **will be placed.**  first, DATA statements hit a maximum at about 155 characters **NOV R4,tR3 It's also our new REF table pointer.**  and second, strings truncate after 255. With a slight **DEC R4 Point just in front, remember what**  modifications the routine could load two or three strings, **happened to ADDR.**  but after a point there are better ways to skin the cat. **NOV R5, 1R4 This time we set the maximum STR\$ to 6 NOV R4,R2 STRREF expects R2 to have starting loc QUICKLOAD needs some AL to** LOAD, so we'll offer up an XBASIC FASVID -- a go-anywhere VMBW, a **INC RI Now we get third parameter: 'FASVID'**  ED/ASM cursor and color routine -- CURCLR, and a MINIMEM **BLWP 2STRRF put it in.**  multiple line VDP write. And of course, a couple BASIC

> **B tR11 return to XBASIC**

utilities that drive the whole works. Read on...

## **L— a It In es r— 1 sees Ica -F .t. I-1 me road**

**Very 1 i kely, much of this is obscure to the unstudied user. So what follows is an attempt to demystify assembly language and its notation as practiced by the TI-taught.** 

**Fundamentally, PROGRAMMERS read and write ASSEMBLY LANGUAGE. AL consists of a set of commands, often called mnemonics that correspond one for one with the computer's instruction set. They're called mnemonics because they are memory aids, and maybe partly because they seldom approach enough letters to warrant readability. The computer's instruction set is fortunately limited, so it's possible to learn all of the phrases.** 

**An assembly language isn't read directly by the COMPUTER but by an program that constructs from the AL text the MACHINE LANGUAGE version of the AL. This ML version can be loaded into the computer, and finally be RUN or executed. It is important to realize that in both parts of the translation process, just exactly WHICH assembler and WHICH loader determine in a very large extent how the ASSEMBLY language will be written. However, once the process is complete and the program is in memory, there is very little difference, if any, between the different assemblers and loaders output. In other words, MACHINE language is pretty well fixed and assembly is pretty flexible. This is because an assembler is a PROGRAM -- software, and a CPU is hardware -- a fixed machine.** 

**So it's possible to write assemblers that do more or less and loaders that do an equally variable job. A common enough item is a cross-assembler, a program that writes the machine language for a different computer. Equally common is the lack of an assembler for an enviroment. XBASIC lacks an assembler, not because it CAN'T but because no one has bothered to write one. The gUICKLOADer at left is a homemade loader. It's not very complicated and it can't load output from, say, the ED/ASM but in the end analysis what either DO is the same. (Well nearly, gUICKLOAD doesn't handle the FFAM. It CAN however, if we bother to write the code.)** 

**Assembly languages have 'conventions', or a way of expressing what a particular instruction will do. In this, an assembler is no different than BASIC: one can't expect 'HI THERE' PRINT to work better than one could CLR BOTH RO AND R2. In both cases, we have to know what either program expects. Learning an assembly language places an additional burden on its student -- because you're controlling the machine directly. One has to learn the ins and outs of that as well. Until FORTH, TI 99/4A users had been at a handicap compared with other systems in how much we knew about the system. Much of it was purposely boxed in by TI, and the rest an effect of TI's withdrawal making it difficult to find a forum for system level information. In this respect, the Chesire cat HCM hurt us grieviously.** 

**A thumbnail about the commands used in QUICKLOAD.** 

**Certain commands operate only on workspace registers. Several of these are called Immediate; they all use the next memory word as a value that modifies the register. Thus,** 

**LI (Load Immediate) Put the value into the specified register. Operand order in AL's convention mimics memory contents-- value follows the ML instruction (which specifies the register). (continued on page 6)** 

#### **the yellow brick road**

**A simple analogy for a computer's memory is to view it as if each location is a brick. Just as you can build walls, houses and doorways with a pile of bricks, you may equally build 'data structures' with memory. The point, of course, is that the bricks don't change from the wall to house to street, and neither does RAM when it's a number or a character or a program or a register. It's all in oser organize and view them. V** <sup>h</sup> ew **lar.s** 

**The bricklayer's bag of tricks includes five different ways by which the memory locations can be named. (Unlike bricks, every location has its own and separate name.) Assembly language adds a layer of ease, by which you can tell the assembler a name that it'll remember for any location. This is done with the EgUate directive. A 'directive' isn't a machine language command but merely a control signal to the assembler program. This name is termed 'Symbolic'; however when you get down to the ML level what you'll find is merely a hex number. (PAD EAU )3300 will generate the same code no matter whether you LI R1,2PAD or LI R1,7>8300.**  The  $\partial$  sign specifies that you're using a **symbolic or named memory reference.) That's the only trick, the rest we can do with pictures:** 

**workspace register (what's in the reg?)** 

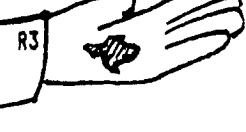

**WS register indirect \$R3 (what does it point at?) (net 4..4ct-c** 

**symbolic (what's in a name?)** 

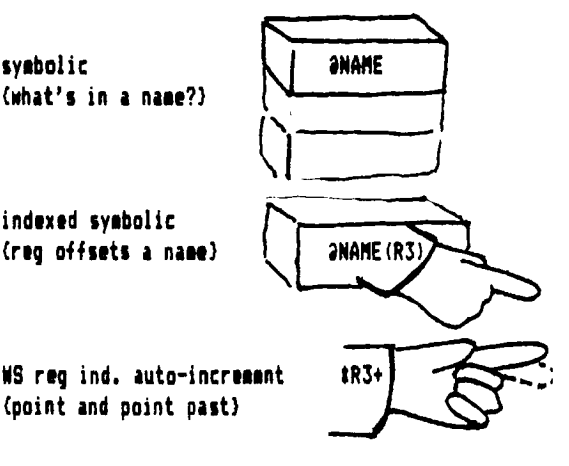

**indexed symbolic (req offsets a name)** 

#### A**L\_z lo IL 1 cp 11.- atm " se progr ess**

(LI is easy to spot when PEEKing memory. Look for 2 followed by 0 through 15. Immediate commands always start with 2 except for LIMI which is 3,0. All are followed by two bytes that are used Immediately.}

More common than the WR operand commands are those that can refer to any location in memory. What's unusal about these commands is that they are variable in length; they may be one, two and sometimes three memory words long. In this respect, the TMS9900 MPU chip was in 1975 quite revolutionary.

**'The 1115 9900 product line has for some time been one of the enigmas of the microprocessor industry. Even a casual examination of the TMS 9900 instruction set shows that the programmer's viewpoint, this microprocessor**  was at least two years ahead of its time....It was the certainly the micro**processor of choice for data processing-type, program-intensive applications, yet it was not widely used in these markets.** 

**'The reason for this lack of acceptance has been poor support from TI.'** 

From Osborne 16-bit Microprocessor Handbook, 1981, Osborne/McGraw-Hill. Though strictly speaking, it's stretching the context to say that variable instruction size was all Osborne and Kane were refering to.

Anyway, two bits in these instructions are used to signal what sort of memory location is meant. (Two bits can be 00, 01, 10, and 11; or four different flags. 10 is used twice in conjuction with four more bits that can specify either 0 or an INDEX register 1 through 15. Since 0 is used to determine which mode (Indexed or Symbolic) register  $0$  can not be used as an index register. The point to remember **here** is there are five modes of memory reference. All the different modes are diagrammed at left. Since there are so many General memory referencing commands, it's simpler to categorize them by their common operations. So,

#### arithmetic:

DEC (DECrement) Subtract one from memory location. (one operand) DECT (DECrement by Two) Subtract two. INC (INCrement) Add one to memory location. S (Subtract) Subtract first location from second and store result in second. The first is unchanged. (two operands)

#### memory manipulation:

CLR (CLeaR) Puts 0's into 16 bits of memory; (one operand) SETO (SET to Ones) Puts F's into 16 bits of memory. ' The inverse of CLR. MOV (MOVe) Transfer memory contents to memory location. (two operands) This may transfer a location to itself; in that case the programmer is usually checking memory against zero.

#### program control:

B (Branch) Unconditionally branches to new program location. (one operand) BLWP (Branch and Load Workspace Pointer) Unconditionally branches to new program location. Additionally, change the workspace and place in Register 13: the old workspace pointer Register 14: the old program counter (points just past the BLWP

Register 15: the old status register.

Two quick points -- RTWP (Return w/Workspace Pointer) is the exact inverse of BLWP; those saved values in R13,14 and 15 are loaded back in. Of course if you change them before the RTWP, you'll end up someplace else, doing something else. More interesting, these three values are the only internal CPU registers the program can manipulate -- the rest is STORED in the RAM registers.

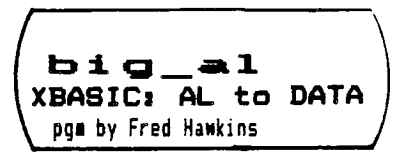

**Automatic LOAD of an assembly language routine into a DATA statement.** Adjust L and DATA until routine's **length is correct; remove tail REMark in line 190.** 

**100 L=35 !ADJUST THIS 110 CALL PEEK(-31952,A,B) 120 A=A\*256+8+2 130 CALL PEEK(A,B,C) 140 B=B\*256+C 150 FOR A=0 TO L STEP 2 160 CALL PEEK(9460+A,C,D)**  170 **CALL PEEK(B+A+3,E,F) 180 PRINT C;D,E;F 190 !CALL LOAD(B+A+3,C,D) 200 NEXT A 300 DATA ABC45678901234567890 1234567890123C8A** 

Program shows set up for a 18 word routine length. BIG\_AL will always LOAD into the last DATA statement of the program. By changing the offset in lines 170 and 190 greater than 3, you may LOAD into a second field in the DATA statement.

XBASIC will not permit this line to be edited -- the system can't handle the curious material in it. In other words, try to use the right line number in the first place.

MERGE will perform without any problems. BIG\_AL can  $bc$ resequenced and dropped into any program. (Programs with SUB's have not been tried; let me know how it goes.)

BIG\_AL assumes the assembly language routine was LOADed after a CALL INIT, and therefore doesn't bother to INIT itself. Adjust the 9460 in line 160 to pick up from another memory location.

To use BIG\_AL with MINI\_MEM'and ED/ASM BASICs, change the PEEK in line 130 to PEEKV and the LOAD in line 190 to POKEY. Otherwise, the routine works identically with the XBASIC version, although CWCL<br>Comb pt must be determined for line. BIG AL can be very likely be made into a two-line XBASIC program. (One caution, BASIC doesn't keep its programs on word boundaries. If you attempt to LINK to these DATA statements directly, you run the risk of LINKing to a program that can not work. In other words, look before you leap.

# **AIL\_: qri vat -F or t1--r rn I. 1 1**

**XBASIC: FASVID pgm by Fred Hawkins** 

> **FASVID is written for ED/ASM assembly and XBASIC. To use: CALL LINK('FASVID',VADD,STRINS\$) VADD should be within 0 to 767; additionally the length of STRINS\$ and VADD should not exceed 767 -- No range checking is performed. It's possible to write the string (offset by BASIC >60) anyplace in the VDP RAM. Works like a DISPLAY AT.**  MW EQU >2024 VMBW t FASVID uses the next 256 bytes of

> IN EOU >2018 XMLLNK **t** memory. Overwriting of the next SR EQU >2014 STRREF t LOADed program is possible. NR EQU >200C NUMREF t FC EQU >834A Floating point aCcumulator

FV MOV R11,R6 save BASIC return LI R10, >045B Put B #R11 code in R10 BL RIO Put address of HR in RII;

t This is used to **make** the **pg**■ 'position independent' **t** which can be POKEd (instead of legitimately LOADedl **t** anywhere and still work. HR CLR RO

LI R1,2 take second parameter first NOV R11,R2 get HR's location AI R2, >3E offset that to word after pgm's end SETO tR2 We'll take up to 255 len BASIC string BLWP 2SR Set string from BASIC

```
DEC Ri – Now we'll get the first parameter.<br>BLWP 2NR – Get a number from BASIC
              Get a number from BASIC
BLWP 2XH and convert to
DATA >1200 an integer.
```
t SET up for a VMBW NOV BFC,R0 Get Vaddress MOV R2,R1 Get address of str\$ len byte (BSR) INC RI Point past to string MOVB tR2,R3 Get the length byte SRL R3,8 Limit to just the byte MOV R3,R2 Specifies how such to write to VDP LI R5,>6000 Offset of 96 for BASIC char. set MOV R1,R4 Point to beginning of string

```
AD AB R5,1R4+ t 
                t add constant to every character of
   JNE AD \qquad \qquad the BASIC string
   BLWP OMW - write string to screen
   B tR6 return to BASIC 
   END
```
#### **GIL— ID!**

**A brief and absolute addressed QUICKLOAD, designed for a CALL LOAD. Use this to LOAD the longer QUICKLOAD.(MINIMEM** version below) CALL LOAD(32000, 4, 192, 2, 1, 0, 1, 2, 2, 125, 23, 4, 32, 96, 76, 5 030,200,2,127,254,4,91,0,2551 REM that's the routine. CALL LOAD(32760,81,76,68,33,32,32,125,0,"",28702,127,254)

**Gl)! continued The code looks** like this: (compare with page 4)

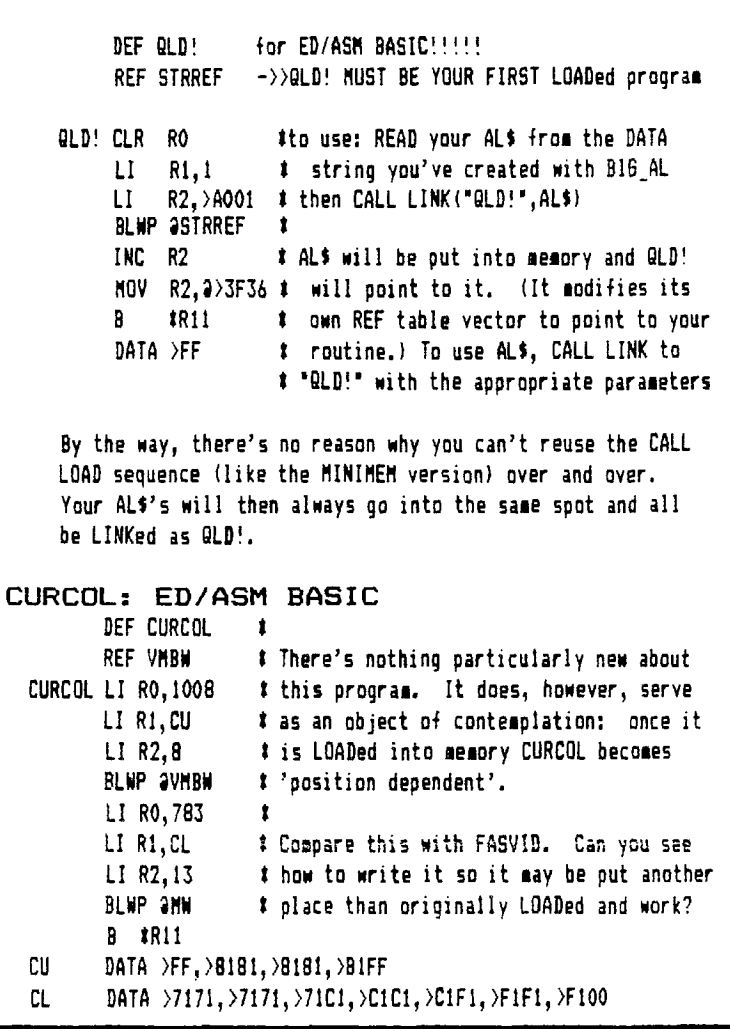

```
Noel 's program disassembly 
                   (from page 1> 
 LWPI >83E0 Interesting. Unnecessary. (note B) 
 LI R1,>F081 
 MOVB RI,B>83D4 System copies to VdpRl on keypress 
 MOVB R1, 2>8C02
 SMP \tR1 \downarrow Otherwise this is a pretty
 MOV8 R1, 3>8CO2 t standard VDP reg setting
 LI R1,>F487 t program. Note that the low byte 
 MOVB R1,2>8CO2 t is sent first. Note that the high 
 SWPB RI t nybble sent is >8: write-to-V REGs 
 MOVB R1, 2>8CO2 # second nybble has # of register.
```
BL IRlI Bug here? see note:

Oredinarily it would be at least bad form. Remarkably, this routine doesn't work correctly without the Branch and Link, even if one bothers to clear the 6PL STATUS byte at >837C.

NOTE B: BASICs always start out your routines and programs with >83E0 as your WS. RII always has the return to BASIC. CORRECT: Just skip this instruction. Lastly, consider using LIMI 0 when using the VDP. As. it stands, an interrupt can muddle the system. eg: Where's the VDP addr? (continued on page 8/

### **IANIL.. <sup>2</sup>spring 4:1 c2LAr—sis**

**Noel annotated** 

**As brief as this program is, it can be very easily be shortened by nearly a third. One overlooked aspect of the PUS i>83E0 is that register 15 always contains the VDP Write Address. Not surprisingly that's >8CO2 and by using workspace indirect addressing we can save four words of memory. The routine speeds up as well. Two possible versions:** 

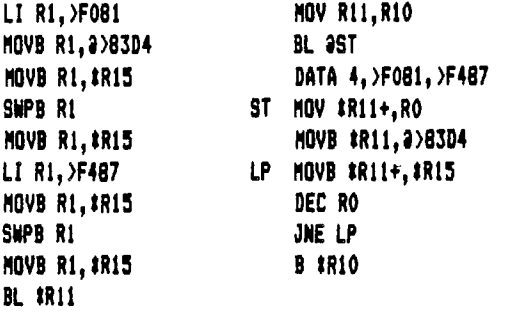

**The first can go anyplace in memory; the second will only work in the place it is first LOADed. It's fair trade, though, because by adjusting the DATA statements one can easily set all of the VDP**  registers with a minimum of fuss. Note especially **the passing of a data pointer in register 11.** 

#### **Confessions and caveats.**

**FASVID, for sure and perhaps some of the other routines seem not to work as this issue goes to press. Humbug! I haven't the time nor the sharpness of mind to quickly catch the bug. Simply put the routines were OK for MINIMEM. But FASVID hangs up someplace, though I must admit I direct-assembled it in the correct (>24F4) location with MINIMEM's Line by Line.** 

**If my assembly process is the culprit, then a standard ED/ASM sequence should work. However, I suspect that XMLLNK works differently from ED/ASM and MM BASICs. The ED/ASM manual has a curious pointer for XBASIC's CFI: EDU )12B8. On the other hand, this may be a red herring, and perhaps I've transposed a register. Arrrrggggghhh. So be warned FASVID, ain't. How about a sharper mind than mine rendering assistance? EI, HELP!** 

**Otherwise, ensure that you don't stack these routines**  together, as most if not all of them use a block of **memory following themselves. They can overwrite the next routine with remarkable ease.** 

**>Frederick Hawkins** 

#### **MEMBERS' ADVERTISEMENTS**

**(Send a postcard and we'll print the details. Buy, swap and sell.** 

**Al Notak, phone 433-6001 work and 439-0483 has been in the hospital. He's out now but hasn't the same drive to learn about computers, so he's selling in a bundle the following:** 

**TI 99/4A console, program recorder and manuals Amdek COLOR 1 monitor Digital double disk drives (SS but there's two. Not converted to TI as yet, but Mike Mattes knows how.)** 

**\$550 for the lot.** 

**Two members have cloned on to IBM PC land. So they're offering the works. One, Jeff Albert, has just couple items left:** 

**TI MULTIPLAN \$75, Parsec \$10, TI cassette recorder \$35, cassette cable \$5, Personal Report Generator \$10. Also a monitor cable \$5, and lastly an Epson MX-BO** 

**Dot Matrix printer with Centronics interface, extra ribbon, and paper, all for \$225.** 

**Call Jeff after 6:00 N-F, anytime weekends at 691-5756.** 

**Robert Wenger, proud possessor of a new Panasonic SR. Partner, has the following:** 

**Anchor Signalman modem \$65 TI Joysticks \$12 connector for ATARI joysticks \$4 monitor interface cable \$8 keyboard cover \$4 TI-WRITER \$70, MULTIPLAN \$70, EXTENDED BASIC \$70 A-MAZE-INS cartridge \$5, Household Budget Management \$10 And two books: -TI99/4A in Bits and Bytes \$10 -COMPUTE! Programmer's Reference Guide \$10** 

**Contact Bob between 6 and 10 pm at 717-421-5475 or write: Robert Wenger 1 61 South Green St. I East Stroudsburg, PA 18301.** 

**We're late--** 

**And how. In case no one has noticed the 10 PORT has been pretty stale of late. I sure would like some new (and old) writers. I've a push down stack approach to things and in the last two months, the stack hasn't cleared. In FORTH, stack underfloor is OK but overflow is always fatal. As a partial remedy, the ID PORT presents:** 

**The nekkid Steffen-- In our first reprint from the other newsletters, I'll grab George Steffen (in TOPICs -LA 99'ers1. He's**  found a way 'round a problem I mentioned in Dec.....

**reprinted from TOPICS -LA 99'ers January 1985** 

**SUBROUTINE EXTRACTOR by George F. Steffen** 

**In the latest issue of the Lehigh Computer Group's Newsletter, there was an article by Frank Hawkins commenting on the use of "Translator" programs to convert TI Writer files to programs. Since I wrote such a program (which got garbled in printing by the TI Writer Formatter), I was quite interested. The use on which he was commenting had been suggested by many writers of such programs, but I had never thought of putting the program to such use since I do have TI's Programming Aids**  III.

**The comments concerned the use of TI Writer to delete a large number of unwanted lines from a program. The problem arises when you have a long program which contains a subroutine you wish to save. If you do not have the PA-III, you must delete the lines one at a time (quite time consuming as well as boring), list to a printer and retype only the lines you want to save (subject to error), or list to a disk and edit out the unwanted lines with TI Writer then translate back to a program. The point of Frank Hawkins' article was a little routine which used PEEK to find the beginning and end of the Line Pointer Table and then calculated the changes necessary to restrict its range to the routine which you are interested in saving. However, this program took two passes and required that you count the number of lines before and after the routine so that it could calculate the corrections to be posted to the Table.** 

**As usual, when I see a program, I always try to find out how to make it better. I see no need for you to count lines when you have a computer available to do the job. The attached program will request beginning and ending line numbers of the routine which you wish to save and will do the job automatically. Its speed of operation depends solely on the distance from the highest line in the program** to the lowest **line to be saved. It checks about ten lines per second.** 

**This program can be used in Extended Basic only. It should be stored in MERGE format and then merged with the program you wish to dismember. If there is a line below 7 which you wish to save,** your **program should be resequenced before merging this. RUN the program. When it stops, LIST. You** will have only the **lines you asked** to be saved. You should save the shortened program using MERGE so that the unused lines, which are still in memory, are not saved.

How can this program wipe itself out while running? The Operating System refers to the Line Pointer Table only when it is looking for another line of Basic. Regardless of what else is happening, it continues on to the end of the current line unless directed elsewhere. So, the entire routine which makes the change is in Line 6, the rest of the program is just calculations.

1 CALL CLEAR :: CALL INIT :: INPUT "Line numbers of rout ine to be saved: First, Last? ":L,M :: G=256 :: CA LL PEEK(-31952,H,I,J,K) 2  $C=INT(M/G):: D=M-C*G :: F=$  $(J-G)*G+K :: FOR E=(H-G)*G+I.$ TO F STEP 4 :: CALL PEEK(E,  $A, B$ ):: IF  $A \neq C$  AND  $B = D$  THEN 4 3 NEXT E :: PRINT :"Line";0; "not found!" :: STOP !@P-

**<sup>4</sup>**H=INT(E/G):: I=E-(G\*H):: H  $\bullet$ H+G :: C=INT(L/G):: D=L-C\*G :: FOR E=E+4 TO F STEP 4 :: CALL PEEK(E,  $A$ , B):: IF  $A=C$  A ND B=D THEN  $6 \cdot 10$ P-5 NEXT E :: PRINT :"Line";N; **"not found!" ::** STOP !@P-6  $E=E+3$  ::  $J=INT(E/G):: K=E (G*J):: J=J+G :: CALL LOAD(-$ 31952,H,I,J,K):: STOP !@P-

#### **<sup>p</sup> .m w assoslype C3 In C3 LI III gig a\* 31. ••**■ **GNP**

**Following hot on the heels of last month's newsletter article on bulletin boards comes a tour through several boards across the country. Our travel starts to the southwest in the nearby town of Reading 215-929-5348. This board is one of many TIBBS(tml systems around the country. The program is copyrighted and was written by Ralph Fowler of Kennesaw, Ba. The Reading board features messages, a newsletter section and uploaddownloads. The featured program in the download**  section was a terminal emulator named COMM99.

**Leaving Reading and traveling southeast we arrive in the City of Brotherly Love, Philadelphia 215-927-6432. Another TIBBS(tm) system, Philly's security is so tight that you must request an application by sail (SASE) before you will be allowed access. If you do not use the board for more than a month then you will have to re-apply.** 

**We hightail it out of toms and follow 1-95 south to Washington 301-434-0117. Finding another TIBBS(tm) system at least leaves us feeling comfortable about the sign in procedures. The 99ers Bull Board has a two week inactivity period so be sure to use it often or face re-applying. This board has some great features like Aseebly, Pascal, and Forth columns and tips on mini-memory, disk mapping and peek & pokes. To access some of these will require a higher access level, which you must request.** 

**We decide to leave our nation's capital and head for warmer territory. Our next stop is sunny Tampa,Florida 813-677-0718. Again faced with a TIBBS(tml we find the going easy. This board features a Forth download section and an I-Basic TI-WRITER program for those people with access levels high enough to permit**  downloading. A twenty minute time limit is placed on **calls.** 

**P.O.Box 4837 \* 1501 Lehigh St. Allentown, Penna. 18103 1 stamp target** 

**From Tampa it's Westward Ho! until we reach the scourge of last month's newsletter Houston, home of the HUB TIBBS. After giving HUB a second chance I managed to download the music to the movie Bhostbusters and a print art file of a 'Peanuts' calendar. There were also several tutorials and the usual message section. HUB is constantly updating the download files and I have since downloaded the Beatles song 'If I fell in love with you'. Although this program is very good, the Bhostbusters music is the finest music I have ever heard come from my TI. Keep up the good work HUB, I'll be back!!!!** 

**As we head for home we pause briefly in Indiana to check in (see Jan. 85 1/0 PORT). We fail to stop in Allentown and end up visiting our friends in northern New Jersey 201-929-8161. The Dragon's Lair has many downloads on-line. On my last trip there it contained three music , three game and three utility programs plus information on Pascal, Forth and Assembly. To gain full access requires a \$10 donation to the C.J. 99 Computer Club. Details are available upon initial log on.** 

**We finally end our journey and sit back in our easy chairs to review and digest the vast wealth of information we have collected during our little trip through the phone lines.** 

**)Dave Hendricks** 

*A L , /A /Lie kjAiS* **/:Clod ;#1** *It( 4* ✓*7 or* **414 <sup>s</sup> -th** *41 a s /ee***l***?* ►*el -eLc 1.2 ((e* 

 $\mathbf{I}$ 1 **put it** 1 1 **here, pal 1 Allentown, PA.18102 1 PERMIT NO.2018 1** 

**The Real Programmer finds that deadlines and bugs are in direct proportion. The strength of coffee, however, is in an inverse relation to other two.**